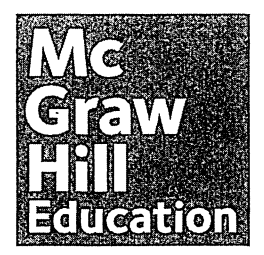

## Online Resources Information Sheet Online Resources Information Sheet

McGraw-Hill Education provides a variety of online resources that McGraw-Hill Education provides a variety of online resources that<br>can help students be successful in their Mathematics classrooms.

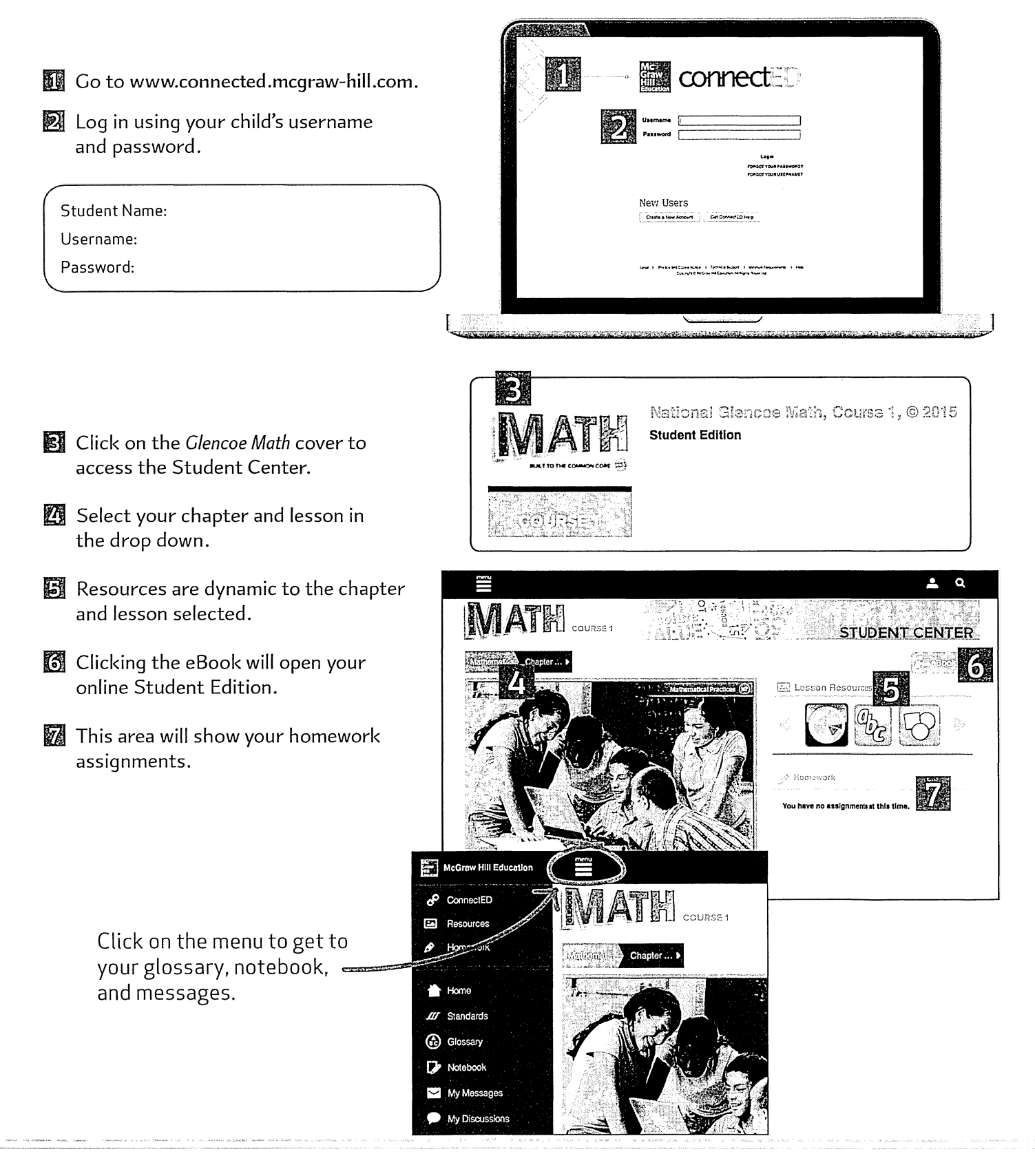

## **Helpful Tools for Homework Success**

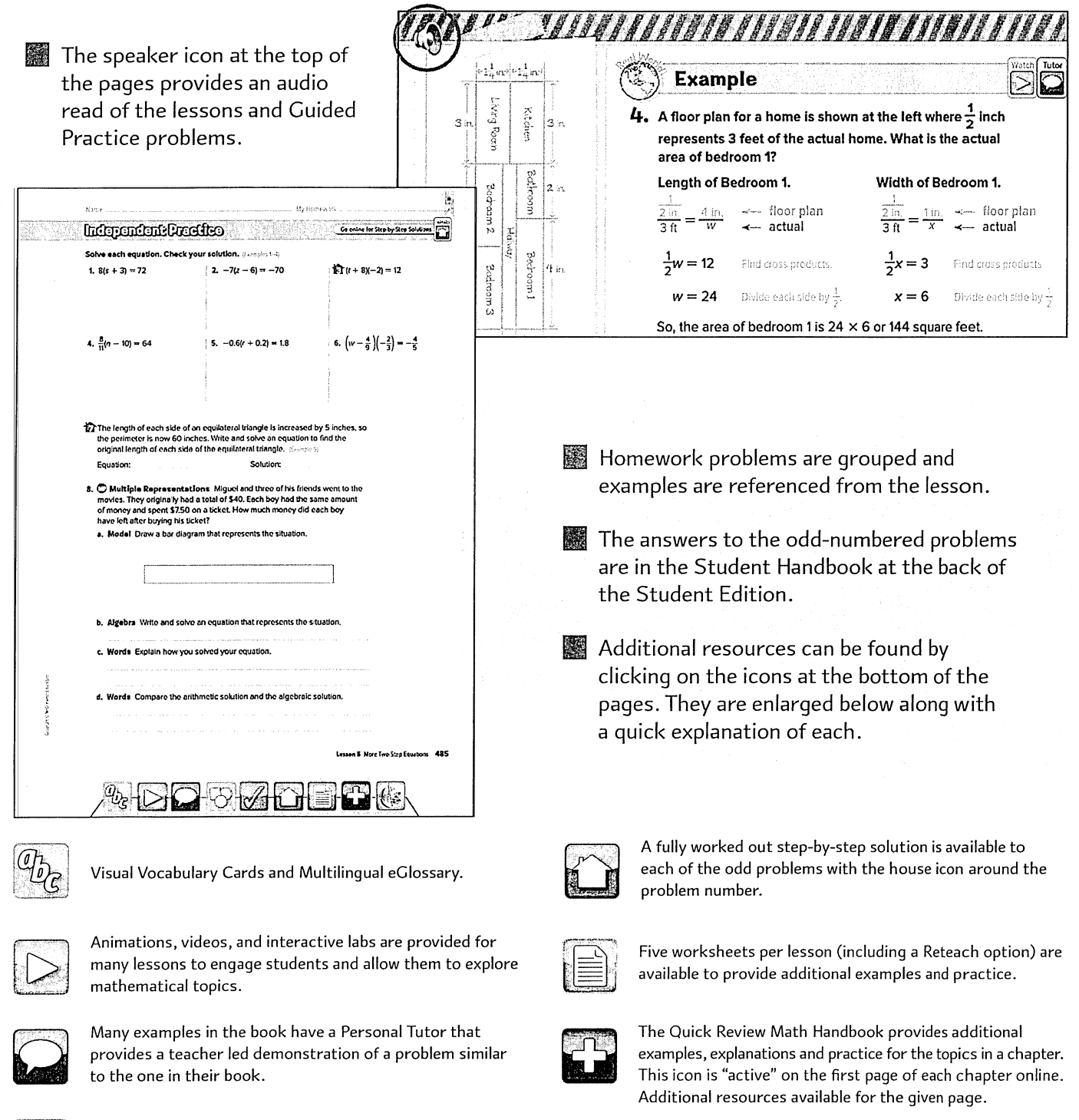

The Geometer's Sketchpad®

Discover concepts using Geometer's Sketchpad.

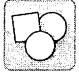

Virtual Manipulatives provide practice with hands-on manipulatives used in the lessons.

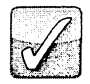

Self Check Quizzes and Chapter Tests provide quick assessments with hints that students can use to get ready for in-class assessments.

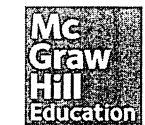

MA15M05353